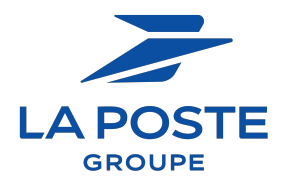

## COMMENT FAIRE MON CHOIX D'AIDE A LA PARENTALITÉ

## SUIVEZ LES ETAPES POUR FAIRE VOTRE CHOIX

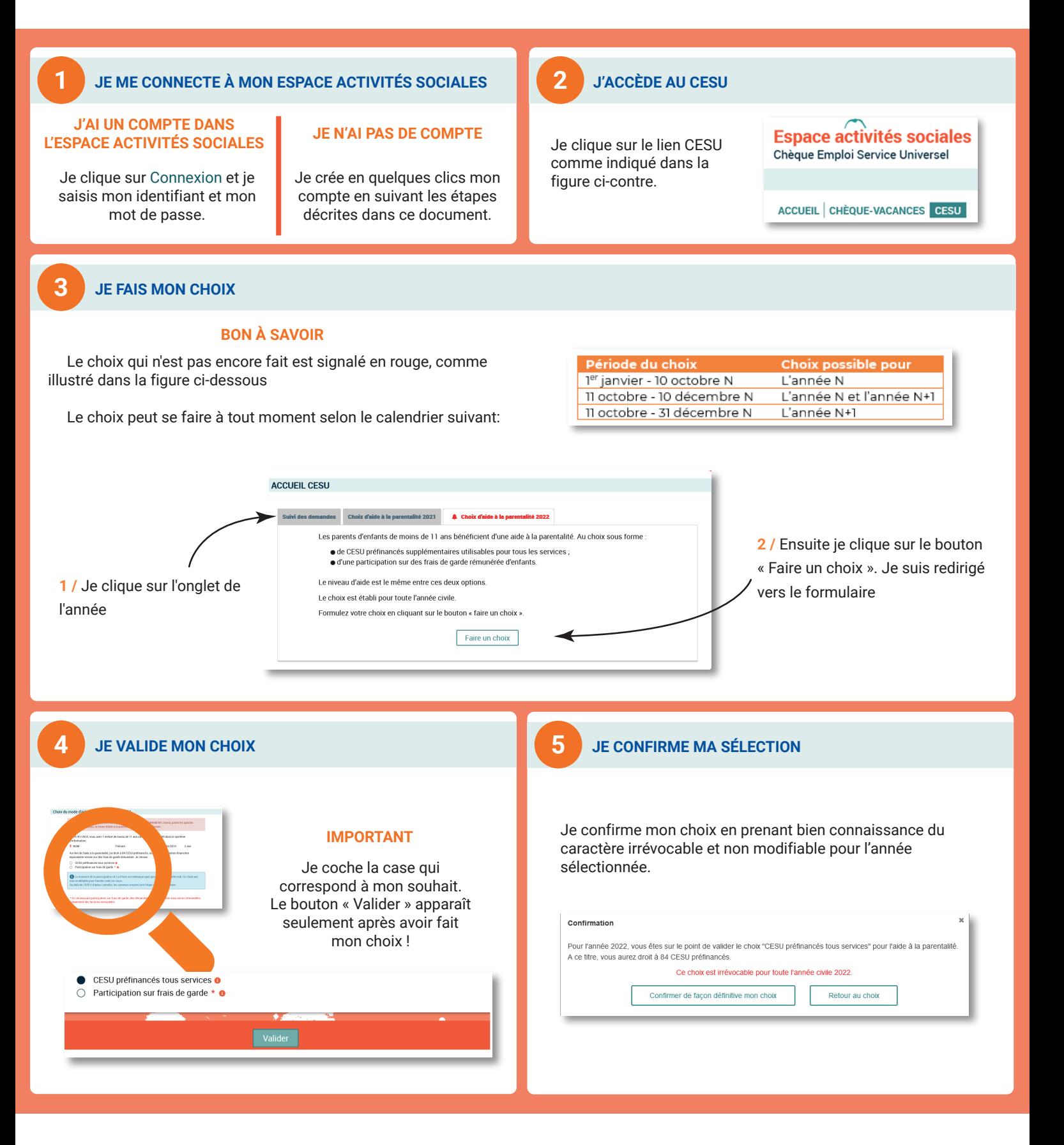

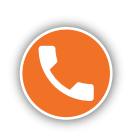

LIGNE DES ACTIVITÉS SOCIALES DU LUNDI AU VENDREDI DE 9H À 17H (HEURES LOCALES DE MÉTROPOLE).

0 800 000 505

A POSTE **GROUPE**